## **Krótka instrukcja tworzenia ankiety/formularza w narzędziach Google**

**\_\_\_** 

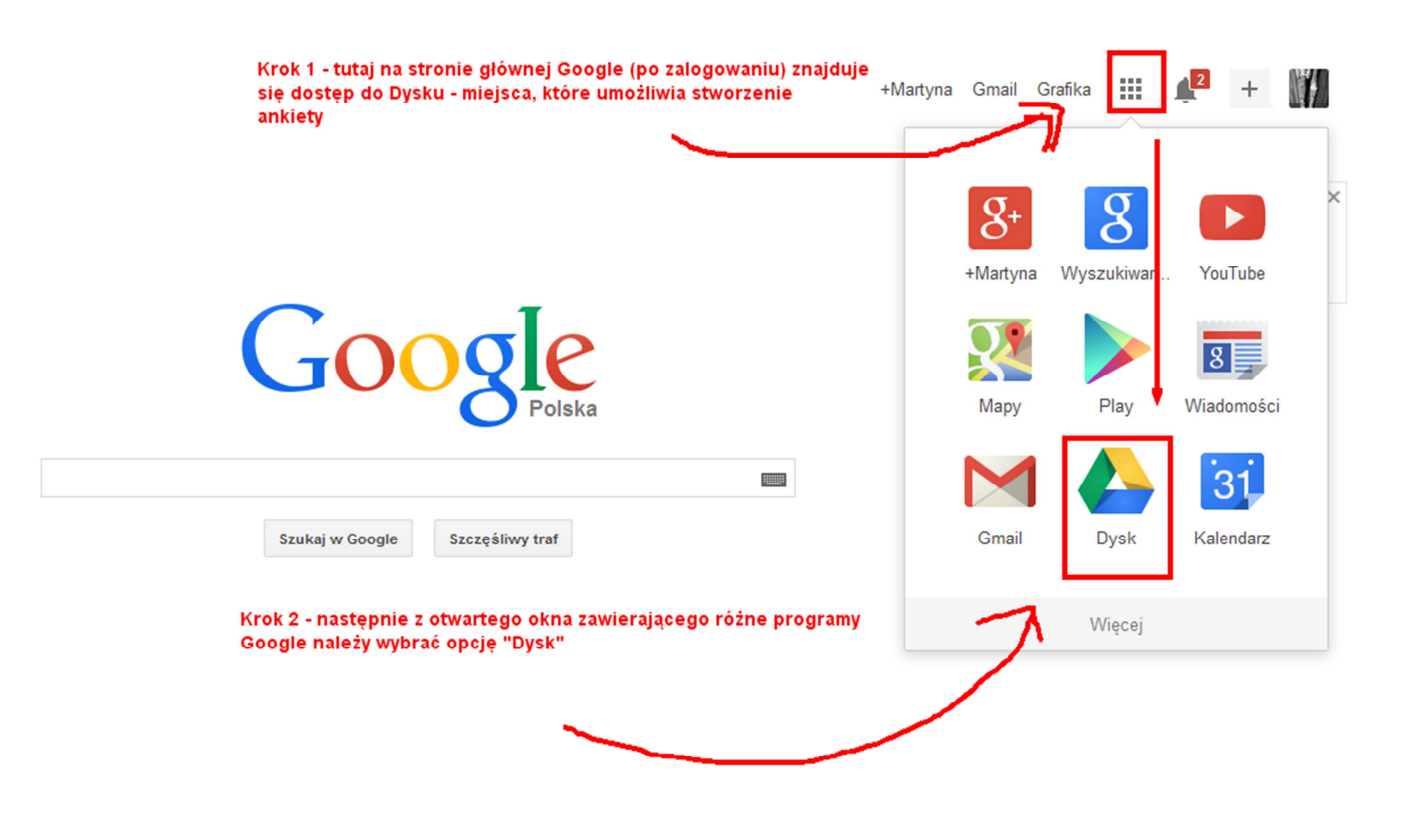

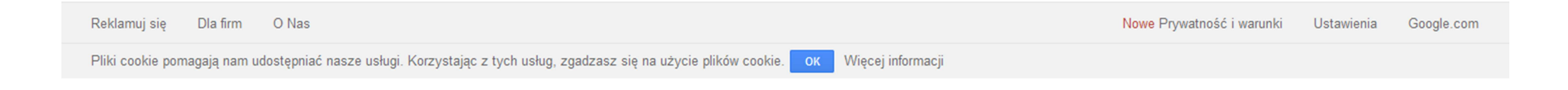

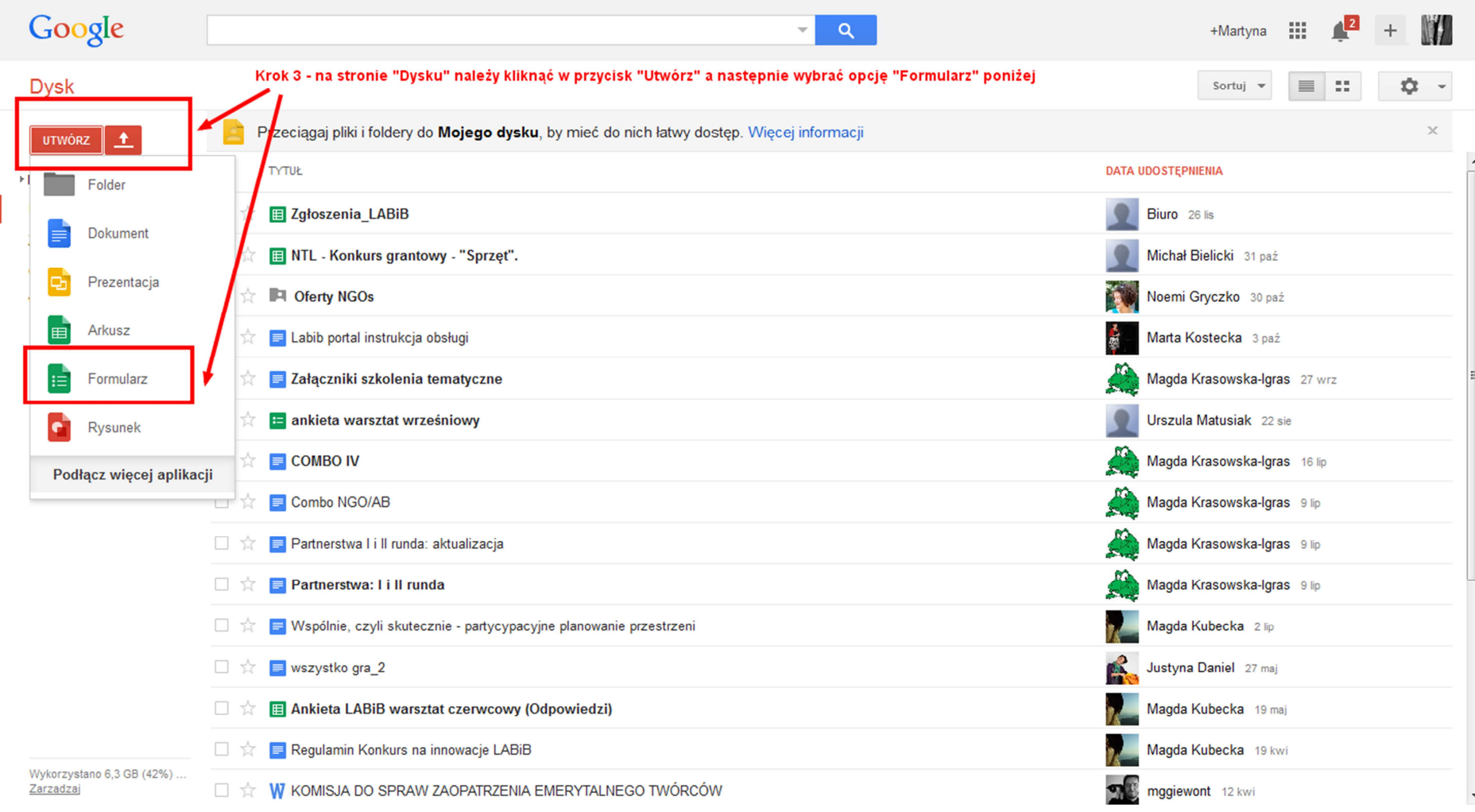

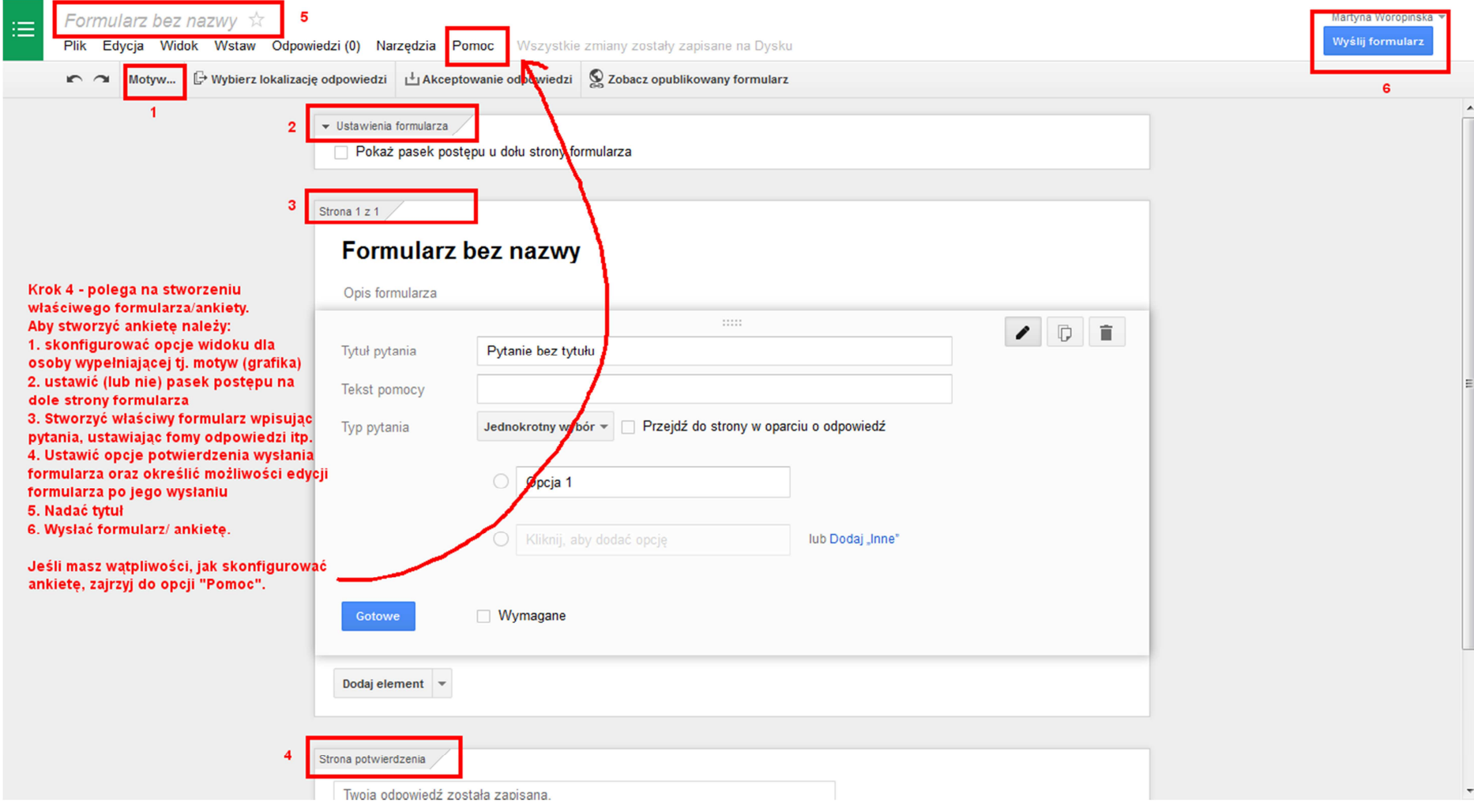